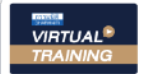

#### บริษัท ฝึกอบรมและสัมมนาธรรมนิติ จำกัด

ึ่ง จัดอบรมหลักสตรออนไลน์ <mark>ผ่าน คือ</mark>

**สงวนลิขสิทธิ์ รหัส 21/17031Z**

**หลักสูตรนี้จะมีการบันทึกเสียงและภาพของผู้เข้าอบรมทุกคนตลอดระยะเวลาการอบรมเพื่ อใช้ เป็นหลักฐานนําส่งสภาวิชาชีพบัญชี**

CPA/CPD **นับชั วโมง อื่ นๆ 6 ชม. ่**

# **ห้ามบันทึกเทป รวมถึงอุปกรณ์อิเล็กทรอนิกส์ทุกชนิด**

# **จากกรมสรรพากรพร้อม** Pre-Audit ก่อนขอคืนภาษี เทคนิคและวิธีการขอคืนภาษี

- \* คิดถูกหรือเปล่า "ขอคืนเพื่อให้เข้ามาตรวจสอบ จะได้รู้ว่าผิดอะไรบ้าง"
- 
- 
- \* คุ้มหรือไม่ถ้าจะขอคืนภาษี \* ทําไมขอคืนภาษีแต่กลับต้องเสียภาษีเพิ่ม
- \* ศึกษาให้ดีก่อนขอคืนภาษี \* กล้าหรือไม่? ถ้าจะขอคืนภาษีจากสรรพากร

### หัวข้อสัมมนา

 **1. เทคนิคและวิธีการลดข้อผิดพลาดที่สำคัญเพื่อขอคืนภาษีแต่ละประเภทที่ต้อง ชี้แจงความผิดปกติได้**

## **1.1 Pre-Audit ภาษีเงินได้นิติบุคคล ก่อนขอคืนภาษี**

- การตั้งค่าเผื่อต่างๆ การหักค่าเสื่อม ค่าสึกหรอ
- ผลขาดทุนจากเงินลงทุน การให้กู้ยืม
- ผลขาดทุนจากการจำหน่ายรถยนต์นั่งหรือรถโดยสารที่มีที่นั่งไม่เกิน 10 ที่นั่ง - รายจ่ายบริจาคต่างๆ เกินสิทธิ 10% , 2% หรือไม่
	- กำไร-ขาดทุนจากอัตราแลกเปลี่ยน
	- มีกำไรจากเงินลงทุนซึ่งรับรู้โดยวิธีส่วนได้เสีย
	- การเทียบงบการเงินกับงบกำไรขาดทุนที่แสดงไว้ใน ภ.ง.ด 50
	- การรับรู้รายได้ไม่สอดคล้องกับเกณฑ์สิทธิตามมาตรา 65
		- . แห่งประมวลรัษฎากร
		- ความแตกต่างของกำไรขั้นต้นย้อนหลัง 2 ปี
		- ผลกระทบของการขอคืนภาษี
		- จำนวนสินค้าและวัตถุดิบคงเหลือยกมาจากปีก่อน
	- การประมาณการกำไรสุทธิในแบบ ภ.ง.ด.51 ของปีที่ตรวจสอบ

#### **1.2 Pre-Audit ภาษีมูลค่าเพิ่ม การออกและใช้ใบกำกับภาษีบเพิ่มหนี้ใบลดหนี้ และการขอคืนภาษี**

#### **1.2.1 ภาษีขาย ภ.พ. 30 กับจำนวนรายได้ใน ภ.ง.ด 50 จุดตรวจสอบ Tax Point และรายได่ที่ต้องเสียภาษีเงินได้นิติบุคคล**

- รายการส่งเสริมการขาย รายงานสินค้าและวัตถุดิบ
- การตัดรายการสินค้าและวัตถุดิบออกจากบัญชีสินค้าและวัตถุดิบ . เนื่องจากทำลาย<br>- การออกใบกำกับภาษี
- การออกใบกำกับภาษี ใบลดหนี้กับการรับคืนสินค้า
- สมุดคมเช็ครับ
- บัญชีจำหน่ายทรัพย์สินกับรายงานภาษีขาย
- บัญชีลกหนี้ บัญชีรับรายวัน
- บัญชีรายได้อื่น

**วันพุ ธ ที่**

#### **1.2.2 รายการในใบกำกับภาษีซื้อ และระยะเวลาในการขอคืน**

- กิจการประกอบธุรกิจ VATและ Non VAT บัญชีต้นทุนของกิจการ
	- บัญชีเงินทดรองจ่าย
	- ใบกำกับภาษีที่ราชการออกให้ใช้ขอคืนภาษีได้ภายในกี่เดือน

### **1.2.3 การตรวจสอบยอดขายและยอดซื้อในแต่ละเดือน**

- การยื่นแบบ ภ.พ. 30 และการใช้เครดิตภาษี
- ยอดเครดิตภาษียกมาในแต่ละเดือน

23 **พฤศจิกายน<sup>2565</sup> 09.00-16.30 น.**

### กําหนดการสัมมนา อัตราค่าสัมมนา วิทยากร

SCAN เพื่อจองสัมมนา

- **1.2.4 การเครดิตภาษีกับการขอคืนเป็นเงินสด ข้อดีข้อเสีย และการตรวจสอบของสรรพากร**
- **1.2.5 เครดิตภาษีที่มีอยู่จะขอคืนเป็นเงินสดได้หรือไม่**

#### **1.3 Pre-Audit ภาษีเงินได้หัก ณ ที่จ่าย ผู้รับเงิน รายการจ่ายและ**

#### **เวลาที่ต้องสอบยันได้**

- การจ่ายเงินจากบัญชีต่างๆ
- ชื่อผู้รับเงิน
- การล้างรายการค้างจ่ายหรือบัญชีเจ้าหนี้
- ใบสำคัญจ่าย
- วันที่จ่ายเงิน
- จำนวนเงินที่จ่ายกับจำนวนภาษีที่หัก ณ ที่จ่ายไว้ถูกต้องหรือไม่
- รายการจ่ายเงินในบัญชีเจ้าหนี้ต่างประเทศ นำส่ง ภ.ง.ด.54,ภ.พ.36 หรือไม่
- **1.4 Pre-Audit ภาษีธุรกิจเฉพาะ การสอบยันจากการตั้งลูกหนี้และการตัด ออกจากบัญชีลูกหนี้และการเลือกใช้เกณฑ์สิทธิหรือเกณฑ์เงินสด**
	- บัญชีรายได้, บัญชีลูกหนี้, บัญชีรายวัน
	- ยอดรายรับในแบบ ภ.ธ.40 ในแต่ละเดือน
	- ดอกเบี้ยรับ การให้กู้ยืมโดยไม่คิดดอกเบี้ย
	- ตั้งค่าเผื่อเพื่อการลงทุน
- **1.5 Pre-Audit อากรแสตมป์ไม่ติด, ติดไม่ครบ,ติดไม่ถูกต้องแก้ไขอย่างไร**
	- การชำระเป็นตัวเงิน,e-Stam
	- การทำสัญญาต่างๆ (ประเภท วันที่ มูลค่าในสัญญา)
	- ปัญหาการเสียอากรกรณีทำสัญญาเช่าอสังหาริมทรัพย์เกิน 3 ปี
	- ต้องจดทะเบียนที่กรมที่ดิน
	- เสียซ้ำซ้อน ความผิดพลาดในการเสียอากรแสตมป์ 2 ครั้ง
- **2. วิธีปฏิบัติในการแก้ไขปัญหาต่างๆที่ตรวจพบภาษีเพื่อขอคืนภาษี แต่ละประเภท**
- 
- 
- 
- **6. แนวคำวินิจฉัย คำพิพากษาฎีกา แนวปฏิบัติและระเบียบปฏิบัติของ กรมสรรพากร เพื่อประกอบการให้ถ้อยคำชี้แจงในประเด็นภาษีต่างๆ**
- **7. สรรพากรมีอำนาจตรวจสอบภาษีนอกจากปีหรือเดือนที่ขอคืนภาษีได้หรือไม่**
- **8. เอกสารหลักฐานที่ต้องเตรียมเมื่อมีการขอคืนภาษี**
- **9. Case จริงที่ขอคืนภาษีแต่กลับถูกสรรพากรประเมินให้เสียภาษีเพิ่ม**

**วิทยากรผู ้ทรงคุณวุฒิ ทางด้านบัญชี และการตรวจสอบภาษีอากร**

**SCAN เพื่อจองสัมมนา** \* รับชำระเงินผ่านระบบ QR CODE หรือโอนเงินผ่านธนาคารเท่านั้น **สมาชิก (Tax, HR) 3,200 + VAT 224 = 3,424 บาท บุคคลทั่วไป 3,700 + VAT 259 = 3,959 บาท**

ท่านสามารถดูรายละเอียดเพิ่มเติมได้ที่www.dst.co.th สํารองที่นั่งได้ที่ Tel 02-555-0700 กด 1, 02-587-6860-64

- 
- 
- 
- **3. เมื่อถูกเรียกตรวจสอบบัญชีและเอกสารต้องทำอย่างไร**
- **4. เทคนิคการมอบอำนาจเข้าชี้แจงและส่งมอบเอกสาร**

#### **5. การให้ถ้อยคำ ชี้แจง และโต้แย้งประเด็นภาษี**

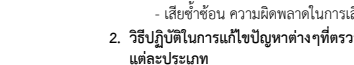

#### บริษัท ฝึกอบรมและสัมมมาธรรมมิติ จำกัด ผูทำบัญชีและผูสอบบัญชี **VIRTUAL<sup>®</sup>** การอบรม Online ผานโปรแกรม TRAINING สามารถนับชั่วโมงได ZOOM L ้ ขั้นตอนการสมัครและเข้าใช้งาน 1. สำรองที่นั่งการอบรมผาน www.dst.co.th เงื่อนไขการเขาอบรม Online และการนับชั่วโมงผานโปรแกรม ZOOM • ผูัเขาอบรมติดตั้งโปรแกรม Zoom Version ลาสุด แลวลงทะเบียน คลิกเพื่อลงทะเบียน ขั้นตอนการสำรองที่นั่ง โปรแกรมให้พร้อมใช้งาน<br>- คิคตั้งโปรแกรมบน Computer PC และ Notebook - ติดตั้งโปรแกรมบน Computer PC และ Notebook (คลิกที่ลิ้งค URLhttps://zoom.us/download เลือก Download Zoom Client for Meetings) Œ Zoom Client for Montings  $\overline{B}$ เมื่อทานลงทะเบียนเรียบรอยทานจะไดรับการยืนยันจาก - ติดตั้ง Application บน Smart Phone ผานระบบ ios และ Android e-mail : seminar@dst.co.th **ZOOM Cloud Meetings** 2. ชำระเงิน (ผานระบบ QR CODE หรือโอนเงินผานธนาคาร) กอนวันอบรม ขั้นตอนการชำระเงิน จองหลักสตรสัมมาออนไลน์ เรียบร้อยแล้ว .<br>ก่าอนรมฟันมนา ด้วยการสแทน GR Code หรือ Barcode ได้ที่นี่ ต้นวนที่ต้องก็จะเงิน • การอบรมผานโปรแกรม ZOOM ควรติดตั้งโปรแกรมลงบนคอมพิวเตอร 1.712.00 unn หรือโนตบุคที่มีกลอง โดยเชื่อมตอระบบเครือขายอินเทอรเน็ตความเร็ว <u> III de la contrada de la contrada de la con</u> ไมต่ำกวา 10 Mbps เพื่อการอบรมที่มีประสิทธิภาพ • กำหนดจำนวนผูเขาอบรม 1 ทาน / 1 User • ผูเขาอบรมตองทำการยืนยันตัวตน (KYC) เมื่อทานชำระเงินเรียบรอยแลว \*\*เฉพาะกรณีโอนเงินผานธนาคาร • ผูเขาอบรมตองเขาหองอบรมผานโปรแกรม Zoom กอนเวลาที่ระบุไว กรุณาสงหลักฐานการชำระเงินมาที่ e-mail : e-payment@dharmniti.co.th อยางนอย 20 นาที • ผูเขาอบรมตองตั้งชื่อบัญชี ZOOM เปนชื่อ-นามสกุลจริง ดวยภาษาไทย 3. ยืนยันตัวตน (KYC) ทาง e-mail<br>- ตรวสอบข้อมูล และทำการแนบภาพถ่ายคู่บัตรประชาชน เพื่อยืนยันตัวตน<br>- ในการนับชั่วโมง ใหตรงตามบัตรประชาชน • ผูเขาอบรมตองเปดกลองตลอดระยะเวลาการอบรมและไมควรกดออก จากโปรแกรมเนื่องจากสถาบันฯจะทำการบันทึกเสียงและภาพเพื่อนำสง สภาวิชาชีพบัญชี แบบฟอรมตัวอยาง • เจาหนาที่จะ Capture หนาจอผูเขาอบรมทุกคน .<br>อเลอร์เป็นที่อโน \* หลักสูตร 3 ชั่วโมง Capture หนาจอ 2 ชวง ชวงกอนอบรมและสิ้นสุด Ñ. \* หลักสูตร 6 ชั่วโมง Capture หน้าจอ 4 ช่วง<br> ช่วงเช้า ก่อนอบรม (09.00 น.) และจบการอบรมช่วงเช้า (12.15 น.) ดีบดับตัวตน ข้อมูลการนับชั่วโมง ช่วงบ่าย ก่อนอบรม (13.15 น.) และสิ้นสุดการอบรม (16.30 น.) .<br>Davíd Tereste v roman • ผูเขาอบรมสามารถกดปุมยกมือ (Raise Hand) หรือพิมพขอคำถาม **XXXXXXXXXXX** ഩ ผานทางชองแชทไดในระหวางอบรม Outlet understand (CRD) • หลักเกณฑการนับชั่วโมง CPD สำหรับผูสอบบัญชีและผูทำบัญชีใหนับ **XXXXXXXXXXXX**  $\overline{\bullet}$ ดังนี้ —<br>⊟ பிலீவியலிகவபிலகி (CPA) \* นอยกวา 30 นาทีไมนับเปนจำนวนชั่วโมง condition about ่<br>| นับชื่วโมงผู้สอบบัญชีภาษีอากร (TA)  $*$  30 ถึง 59 นาที ให้นับเป็นครึ่งชั่วโมง /ภาพเคลอนเหวณขณะเขารเ<br>) เพื่อใช้เป็นหลักฐานในการนี่<br>ชกาวิทาทีพนักเหีย้าหรับการ เลยที่ผัสอนบัณฑิตาทีอาคร \* 60 นาทีใหนับเปน 1 ชั่วโมง  $\mathcal{L}$  ,  $\mathcal{L}$  ,  $\mathcal{L}$ • หนังสือรับรองจะจัดสงใหทาง e-mail ภายใน 3 วันทำการหลังเสร็จสิ้น นของเมรพเขต แต เขรูเพลงอง<br>"จกทีพ (CPD) โดยเต็มรักษาหลักสาเ การอบรม < ñounñu  $60u$ • การพัฒนาความรัต่อเนื่องเป็นสิทธิส่วนบุคคล ต้องเข้าอบรมด้วยตนเอง เทานั้นกรณีไมปฏิบัติตามเงื่อนไขขางตนจะไมสามารถนับชั่วโมงได 4. เมื่อทำการยืนยันตัวตน (KYC) เรียบร้อย ระบบจะส่ง Link อบรม<br>และเอกสารประกอบการสัมมนาทาง e-mail